Tallinna Ülikool Digitehnoloogiate Instituut

# **Tekstide võrdlemine eesti vahekeele korpuses**

Seminaritöö

Autor: Hanno Rudissaar

Juhendaja: Jaagup Kippar

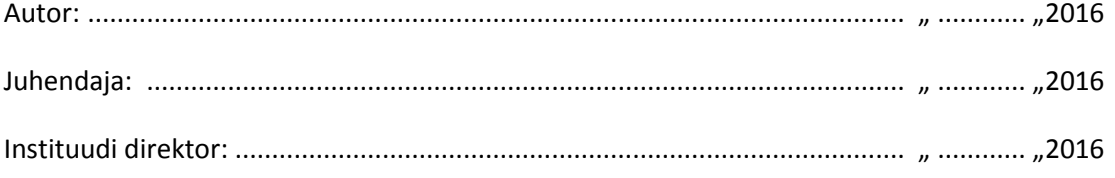

Tallinn 2016

# **Autorideklaratsioon**

Deklareerin, et käesolev seminaritöö on minu töö tulemus ja seda ei ole kellegi teise poolt varem kaitsmisele esitatud. Kõik töö koostamisel kasutatud teiste autorite tööd, olulised seisukohad, kirjandusallikatest ja mujalt pärinevad andmed on viidatud.

....................... ..............................

(kuupäev) (autor)

# **Sisukord**

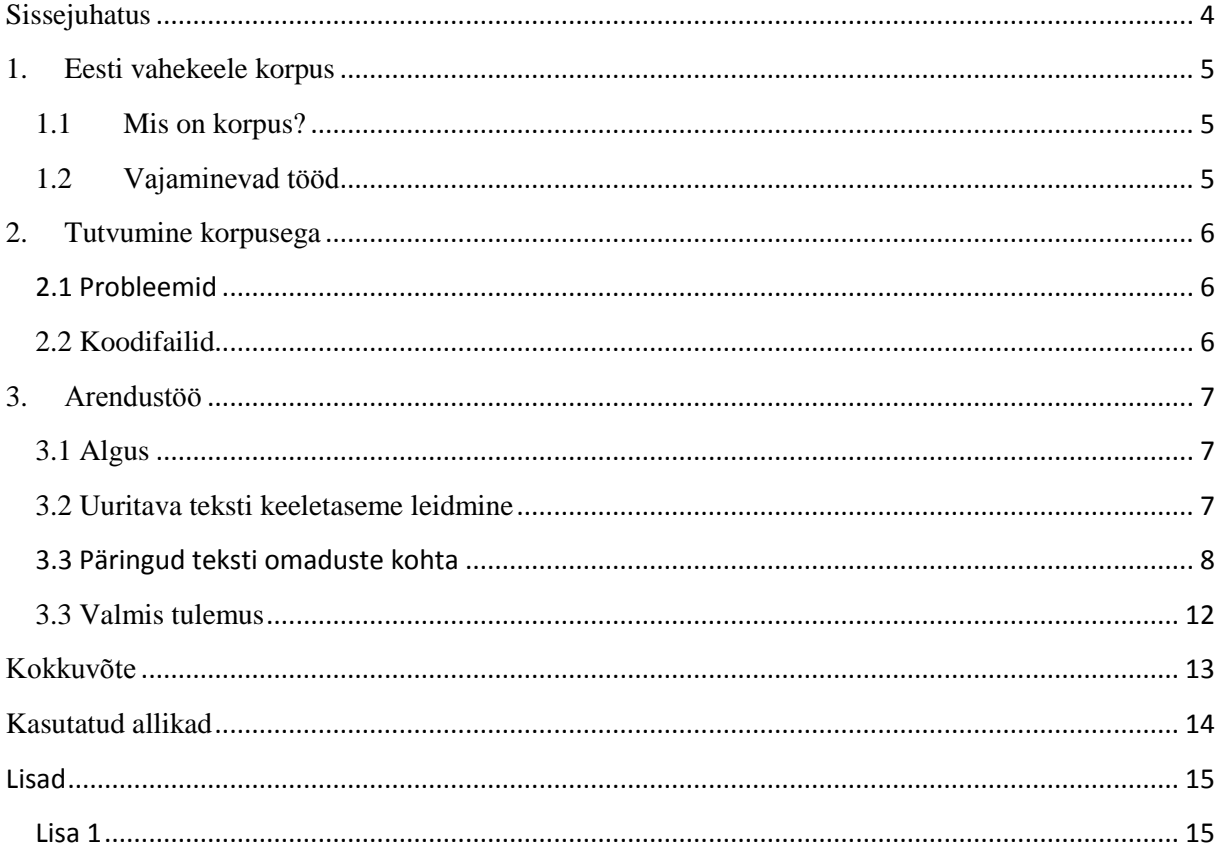

# <span id="page-3-0"></span>**Sissejuhatus**

Teema on aktuaalne keeleteadlastele, kellele sõnasageduste teadasaamine tekstis on vajalik.

Idee teha Eesti vahekeele korpusele(edaspidi korpus) täiendus tuli kiiruga. Valitud sai suvaline saadaolev variant, mis tundus huvitav ja kasulik, see tähendab, et tulemusest on kellelegi reaalselt kasu.

Töö eesmärgiks on luua tekstide võrdluse funktsionaalsus eesti vahekeele korpusele. Funktioon, kui selline, on abiks keeleteadlastele tekstied kohta informatsiooni saamiseks. Samuti on sellest kasu ka korpuse kasutajale endale, saades teada enda tekstis olevate sõnade sageduse ja muud informatsiooni.

Töös on juttu kuidas Zope sai seadistatud ning mis probleemid sellega kaasenesid. Samuti koodifailide asetsemine serveris ning ka erinevad näited tekstivõrdluse kohta.

# <span id="page-4-0"></span>**1. Eesti vahekeele korpus**

Juttu tuleb sellest, mis on eesti vahekeele korpus ning mida sinna juurde vaja on.

## **1.1 Mis on korpus?**

<span id="page-4-1"></span>Tallinna Ülikooli eesti vahekeele korpus (EVKK) on eesti keele kui riigikeele (teise keele) ja võõrkeele õppijate kirjalike tekstide kogu. EVKK-s on rida alamkorpusi, kasutajaliides, mitmetasandiline annoteerimis- ja märgendussüsteem, statistikamoodul, tekstide automaatanalüüsi võimalused jm. Kombineerides erinevaid alamkorpusi, tekstilisi tunnuseid, vealiike ja metateavet õppija kohta, võimaldab korpuse kasutajaliides teostada mitmetasandilist otsingut.

Korpust saab kasutada empiirilises ja rakenduslikku laadi uurimistöös; tulevaste õpetajate ja lingvistide koolitamisel; tegevõpetajate täiendõppes jm. [1]

Rohkem saab lugeda korpuse kohta Virgo Halliku seminaritööst[5] või Siim Medijainen kaitstud diplomitöö esimesest peatükist [6].

## **1.2 Vajaminevad tööd**

<span id="page-4-2"></span>Luua tuleb funktsioonid, mis võimaldavad tekstide kohta informatsiooni saada, nagu sõnade ja lausete arv, mis on keskmine sõnapikkus, erinevate sõnadearvuga lausete osakaal kogu tekstist, mitmesõnaliste sõnade osakaal ning lõpuks ka võimalus võrrelda või näha oma teksti erinevust varem hinnatud tekstidega.

## <span id="page-5-0"></span>**2. Tutvumine korpusega**

## **2.1 Probleemid**

<span id="page-5-1"></span>Enne kui sai korpuse kallal töötama asuda, tuli kõigepealt mõningased probleemid lahendada. Kuna tegu oli mahukate ja tähtsate failidega, siis kogu tegevus käis üksikute failidega. Sellega seoses tekkis esimene probleem – hakati erinevate muudatustega ühte ja sama faili üle kirjutama. Kogu töö mis vahepeal tehtud sai, oli tühine, see kustus. Lahendus sellele oli tegelikult suht lihtne, leppisime kokku, kes millise failiga hetkel tegeleb ja probleem lahenes. See ei olnud ainuke murekoht. Veel tekkis probleem Zope eripäraga, aegajalt tekkis nö "koodiviga". Pikalt sai uuritud, et mis koodis ikkagi valesti on ja selgus, et tabulaator ei ole aktsepteeritav. Zope nõudis nelja tühikut. Kuna Notepad++ polnud vastavalt seadistatud tekkis sellega seoses probleeme edaspidigi.

#### **2.2 Koodifailid**

<span id="page-5-2"></span>Kogu korpus paikneb greeny serveris, greeny.cs.tlu.ee. Greeny-s on mitu erinevat testimiseks mõeldud korpust. Konkreetne töö valmis testzope6-s "/bkp/testzope6/Products/Korpus". Kogu süsteem on ülesehitatud loogiliselt, tähtsamad koodijupid, millega autorgi tegeles, on "Korpus" kaustas ning veebilehitseja mallid - veebilehe disain, asuvad kaustas "/bkp/testzope6/Products/Korpus/browser/templates/www", kus sai muudetud "usertext.pt faili.

## <span id="page-6-0"></span>**3. Arendustöö**

#### **3.1 Algus**

<span id="page-6-1"></span>Töö algas lihtsamate funktsioonide töölesaamisega. Algselt sai kokku loetud, mitu sõna või lauset kasutaja tekstis olemas on. Seejärel detailsemalt, keskmine sõnapikkus, samuti ka lühim ja pikima sõna sõnapikkus. Veel, mis sõna on kõige lühem või pikem ning sama tulemus ka listina, kui tulemusi oli rohkem kui üks. Seejärel tuli välja mõelda moodus, kuidas võrrelda kasutaja enda teksti olemasolevate ja hinnatud tekstidega. Sellest tuleb juttu eraldi paragrahvis (Joonis 3).

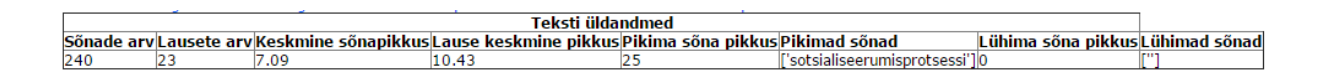

**Joonis 1. Esialgsed näited.**

#### **3.2 Uuritava teksti keeletaseme leidmine**

<span id="page-6-2"></span>Suvepraktika käigus tuli mõelda välja variant, kuidas hinnata kasutaja teksti varem keeleteadlaste poolt hinnatud tekstidega. Kuna pärida saab keeletasemete kaupa, siis tuli välja mõelda omadused mille alusel teksti võrdlema saaks hakata. Lõime koefitsendid, mille alusel tekst saab tunnused, mille alusel võrreldakse. Erinevus leitakse eelnevalt hinnatud teksti ja kasutaja enda teksti tunnuste alusel. Erinevuse arvutamine on lihtne, lahutatakse hinnatud teksti omadus kasutaja teksti omadusega ja võttes arvesse valituid parameetreid. Kasutaja ise määrab, millist tunnust tuleks arvestada ja kui palju. Kui koefitsent on 0.0, siis seda ei arvestata üldse, kui 1.0 siis täielikult. Koefitsendi parameetriteks valisin sõnade arv tekstis, lausete arv, keskmine sõnapikkus, keskmine lühim sõna, keskmine pikim sõna, kahe-, kolme-, nelja-, viie-, 6...9- ja 10...20 – täheliste sõnade protsent ning kahe-, kolme-,nelja-, viie-, 6...9 ja 10...20-sõnaliste lausete protsent vastavas tekstis. Kõiki parameetreid saab kasutaja käsitsi sättida, vaikeväärtused parameetritel on seatud järgmiselt: Sõnadearv tekstis on 0.5, lausetearv 0.5, keskmine sõnapikkus 0.0, keskmine lausepikkus 1.0, keskmine lühim sõna 0.0, keskmine pikim sõna 0.5, kahetäheliste sõnade protsent 0.5, kolme-, nelja-, viietäheliste sõnade protsent 0.0, 6...9-täheliste sõnade protsent 0.5, 10...20-sõnaliste lausete protsent 1.0, kahesõnaliste lausete protesnt 0.5, kolme-, nelja-, viiesõnaliste lausete protsent 0.0, 6...9 sõnaliste lauste protsent 0.5, 10...20-sõnaliste lausete protsent 1.0. (Joonis 1)

```
'sonadeary': 0.5,
'lausetearv': 0.5,
'keskminesonapikkus': 0.0,
'keskminelausepikkus':1.0,
'keskminelyhimsona': 0.0,
'keskminepikimsona': 0.5,
'2wordpercent': 0.5,
'3wordpercent': 0.0.
'4wordpercent': 0.0,
'5wordpercent': 0.0,
'6to9wordpercent': 0.5,
'10to20wordpercent': 1.0,
'2sentencespercent': 0.5,
'3sentencespercent': 0.0,
'4sentencespercent': 0.0,
'5sentencespercent': 0.0,
'6to9sentencespercent': 0.5,
'10to20sentencespercent': 1.0
```
**Joonis 2. Parameetrite väärtused.**

Olenevalt parameetrist tuli mõelda välja viis, kuidas see endale väärtuse saab. Sõnade arv ja lausete pikkuste koefitsendid jagatakse 100-ga, sõnade ja lausete arvu parameeter arvutatakse kasutades logaritmi alusel 10. Seda seepärast, et kui mingis tekstis peaks sõnu või lauseid olema oluliselt rohkem, siis erinevus ei muutuks tohutult(Joonis 2).

| 435 | erinevus=\                                                                                             |
|-----|----------------------------------------------------------------------------------------------------|
| 436 | log(sonadeary, 10) *koef['sonadeary']+\                                                                |
| 437 | log(lausetearv, 10) *koef['lausetearv']+\                                                              |
| 438 | abs(vordlus['averagewordlength']-keskminesonapikkus)*koef['keskminesonapikkus']+\                      |
| 439 | abs((vordlus['wordcount']/vordlus['sentencecount'])-keskminelausepikkus)*koef['keskminelausepikkus']+\ |
| 440 | abs (vordlus ['averageshortestword']-keskminelyhimsona)*koef['keskminelyhimsona']+\                    |
| 441 | abs (vordlus['averagelongestword']-keskminepikimsona)*koef['keskminepikimsona']+\                      |
| 442 | abs(vordlus['2wordpercent']-word2percent)*koef['2wordpercent']/100.0+\                                 |
| 443 | abs(vordlus['3wordpercent']-word3percent)*koef['3wordpercent']/100.0+\                                 |
| 444 | abs (vordlus['4wordpercent']-word4percent) *koef['4wordpercent']/100.0+\                               |
| 445 | abs(vordlus['5wordpercent']-word5percent)*koef['5wordpercent']/100.0+\                                 |
| 446 | abs(vordlus['6to9wordpercent']-word6to9percent)*koef['6to9wordpercent']/100.0+\                        |
| 447 | abs (vordlus ['10to20wordpercent']-word10to20percent)*koef['10to20wordpercent']/100.0+\                |
| 448 | abs (vordlus ['2sentencespercent']-sentences2percent) *koef['2sentencespercent']/100.0+\               |
| 449 | abs (vordlus ['3sentencespercent']-sentences3percent) *koef['3sentencespercent']/100.0+\               |
| 450 | abs(vordlus['4sentencespercent']-sentences4percent)*koef['4sentencespercent']/100.0+\                  |
| 451 | abs (vordlus ['5sentencespercent']-sentences5percent) *koef['5sentencespercent']/100.0+\               |
| 452 | abs (vordlus ['6to9sentencespercent']-sentences6to9percent)*koef['6to9sentencespercent']/100.0+\       |
| 453 | abs(vordlus['10to20sentencespercent']-sentences10to19percent)*koef['10to20sentencespercent']/100.0     |

**Joonis 3. Erinevuse arvutamine koodina.**

#### **3.3 Päringud teksti omaduste kohta**

<span id="page-7-0"></span>Tekstitasemete erinevuse arvutamiseks tuli luua baas, mille alusel võrdlust tehakse. Otsustati, et korpuse päringud tuleks salvestada, et need võrdlemise aluseks võtta. Päringute salvestamisel salvestatakse kõik informatsioon, mida pärida saab, nagu mis sõna otsiti, mis korpusest tekst pärit on, kus tekstikirjutaja elab, tema vanus, tema emakeel, tema keeletase, kas ta kasutas abivahendeid, märgendatud sõna, teksti tüüp, tema sotsiaalne taust, sugu, kodune keel ning haridus (Joonis 4). Et

päring salvestuks dictionary-sse tuleb valida valikuks "statistika".

Päring

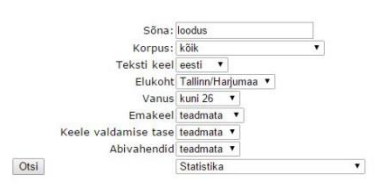

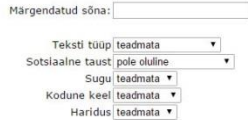

#### **Joonis 4. Päringu tegemine.**

Kui vastav päring on tehtud, ilmub see silpide ja lemmade lehele, sarnaste lausete lehele otsingu parameetrite alla (Joonis 5). Tekst, millega võrdlust tehtud sai on varem hinnatud C keeletasemega essee.

Saage tuttavaks: normaalne inimene!

Tere! Minu nimi on Eesnimi. Mul on kaks kätt, kaks jalga, kaks silma, kaks kõrva, nina, suu.

Kas sellest piisab, et olla normaalne? Visuaalne normaalsus annab kindlustunde ja rahulolu selleks, et tunnetada ja tunnistada end normaalseks. See on alusbaasiks mitmetele erinevatele komponentidele, mille alusel ühiskond ja teised selle

liikmed mind inimesena aktsepteerivad.

Olles harjumuspäraselt kuuluv kogukondatesse, milles erinevad etnilised, kultuurilised grupid, sõpruskonnad on kehtestanud või kujundanud reeglid, peab inimene sotsialiseeruma.

Siin lisandub füüsilisele, kõige kergemalt, visuaalselt mõistetavasse vormi uus komponent. Sotsialiseerumine algab hetkest, mil inimesehakatis puutub kokku, kommunikeerub maailmaga. Iseõpitud ja õpitatavad sotsiaalsed normid kujunevad teatud aegruumis ja vastavas kontekstis, milles inimene areneb. Need kujunevad normideks või tabudeks. Sotsialiseerumisprotsessi käigus formuleerub taluvuspiir, mis jääb kas ühele või teisele poole normaalsust, milles kujunetakse. See on norm.

Diskussioonis, teemal normist ja normaalsusest kumab läbi inimese olemuslik vajadus kindlaksmääratud raamide ja reeglite järele. Need justkui tagaksid eksistentsi kindluse. Vaimne tasakaal sõltub suuremal määral traditsioonilisusel ja kindlustundel. "Mõtlen, järelikult olen olemas". Vaimne, emotsionaalne külg inimesest kujuneb ja areneb ennast teadvustades ja mõeldes. On inimesi, kellele on oluline vaimse traditsiooni järgimine end teistega samastades. Nii saadakse kinnitust oma minapildile.

Normaalsust inimese juures ei saa hinnata, seda saab tunnetada erinevate tahkudena, kuhu kuuluvad füüsiline, vaimne ja sotsiaalne pool inimesest.

Tänapäeva multikultuurilises ja mitmekeelses maailmas on areng võimalik tänu erinevate normidele ja mitmetähenduslikkusele.

Iga inimene loob endast ise oma minapildi, mida aluseks võttes identifitseerib end normaalseks inimeseks, sest see peegeldab tagasi rühmast, millesse ta kuulub.[1]

Salvesta

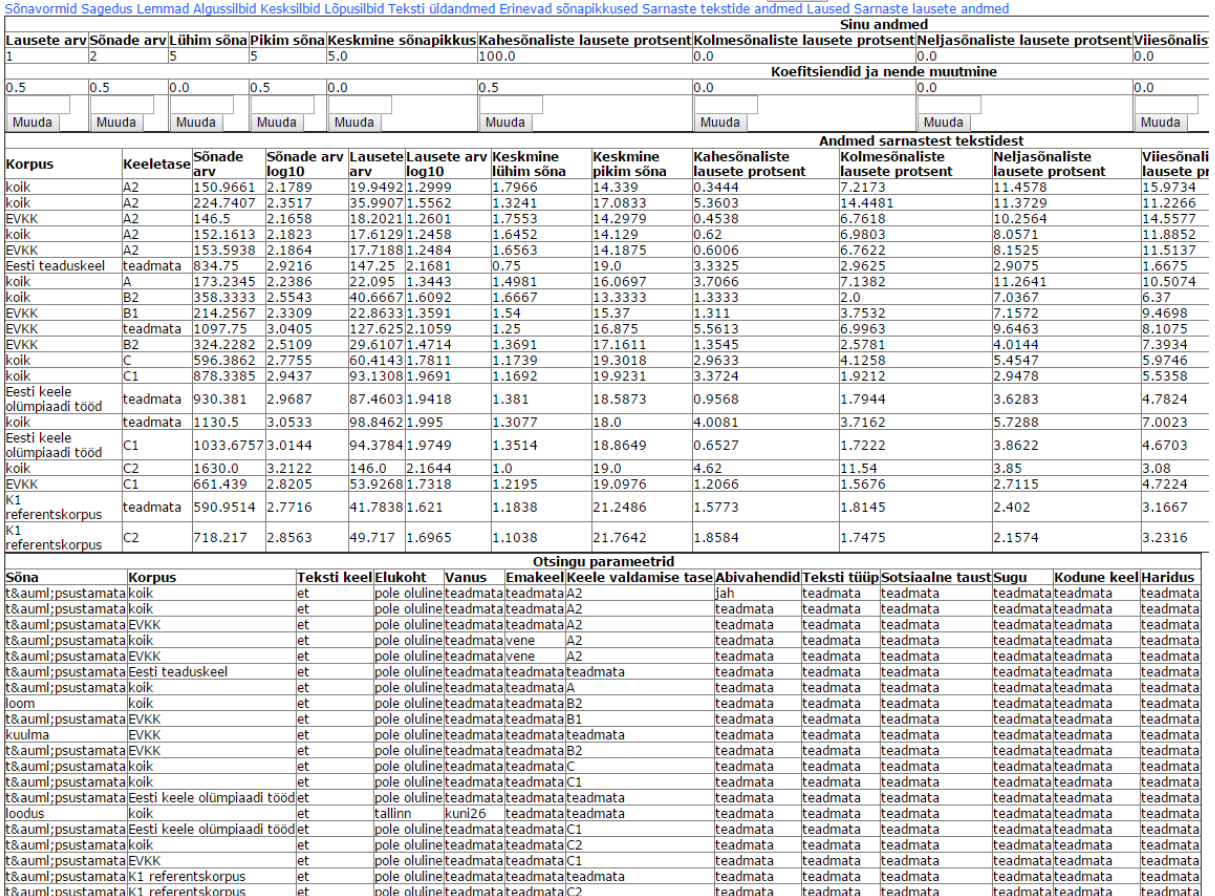

#### **Joonis 5. Erinevad päringud.**

 $\mathbf{L}$ 

Koefitsente muutes muutub ka erinevus, kuna tegemist on C keeletasemele vastava tekstiga, siis ka erinevus vastava C tasemega kõige väiksem (Joonis 6, joonis 7).Esialgsete koefitsentidega on erinevus kõige väiksem, varem hinnatud tekstide leitud informatsiooniga on praeguse teksti erinevus väiksem optimaalsete koefitsentidega.

|                                |                                     |                 |                                                   |                |        |            |                               |                                          | Sinu andmed                        |       |                                           |                                          |                                   |                                                                                                    |                 |                                    |                    |
|--------------------------------|-------------------------------------|-----------------|---------------------------------------------------|----------------|--------|------------|-------------------------------|------------------------------------------|------------------------------------|-------|-------------------------------------------|------------------------------------------|-----------------------------------|----------------------------------------------------------------------------------------------------|-----------------|------------------------------------|--------------------|
|                                |                                     |                 |                                                   |                |        |            |                               |                                          |                                    |       |                                           |                                          |                                   | Lausete arv/Sönade arv)Lühim sõnaPikim sõnaKeskmine sõnapikkusKahesõnaliste lausete protsent/Kolmesõnaliste lausete protsent/Neljasõnaliste lausete protsent/Vilesõnaliste lausete protsent/6-9sõnaliste lausete protsent/10-2 |                 |                                    |                    |
| 240                            |                                     |                 | 7.09                                              |                |        | n n        |                               | 4.76                                     |                                    |       |                                           | 14.29                                    | 14.28                             |                                                                                                    | 57.12           |                                    |                    |
|                                | Koefitsiendid ja nende muutmine     |                 |                                                   |                |        |            |                               |                                          |                                    |       |                                           |                                          |                                   |                                                                                                    |                 |                                    |                    |
|                                | 0.0                                 | 0.5             |                                                   |                |        |            |                               |                                          |                                    |       |                                           | 0.0                                      |                                   |                                                                                                    | 1.0             |                                    |                    |
|                                |                                     |                 |                                                   |                |        |            |                               |                                          |                                    |       |                                           |                                          |                                   |                                                                                                    |                 |                                    |                    |
| Muuda                          | Muuda                               | Muuda           | Muuda <sup>-</sup>                                | Muuda          |        | Muuda      |                               | Muuda                                    |                                    | Muuda |                                           | Muuda                                    | Muuda                             |                                                                                                    | Muuda           |                                    |                    |
|                                | <b>Andmed sarnastest tekstidest</b> |                 |                                                   |                |        |            |                               |                                          |                                    |       |                                           |                                          |                                   |                                                                                                    |                 |                                    |                    |
| <b>Korpus</b>                  | Keeletase Sõnade                    | 'larv           | Sönade arv i ausete Lausete arv Keskmine<br>log10 | arv            | log10  | lühim sõna | <b>Keskmine</b><br>pikim sõna | <b>Kabesõnaliste</b><br>lausete protsent | Kolmesõnaliste<br>lausete protsent |       | <b>Neljasõnaliste</b><br>lausete protsent | <b>Viiesõnaliste</b><br>lausete protsent | 6-9 sõnaliste<br>lausete protsent | 10-20 sõnaliste<br>lausete protsent                                                                                                    | <b>Frinevus</b> | <b>Dokumentide</b><br>arv päringus | Sõnade an<br>kokku |
| lkoik                          |                                     | 596.3862        | 2.7755                                            | 60.4143 1.7811 |        | 1.1739     | 19,3018                       | 2.9633                                   | .1258                              |       | 5.4547                                    | 5.9746                                   | 32,2751                           | 39.9159                                                                                                    | 5.6202          | 391                                | 233187             |
| kolk                           |                                     | 878.3385 2.9437 |                                                   | 93.1308 1.9691 |        | 1.1692     | 19,9231                       | 3.3724                                   | 1.9212                             |       | 2.9478                                    | 5.5358                                   | 31.3565                           | 45.3435                                                                                                    | 5.8981 130      |                                    | 114184             |
| Eesti keele<br>olümpiaadi tööd | teadmata 930.381                    |                 | 2.9687                                            | 87.4603 1.9418 |        | 1.381      | 18,5873                       | 0.9568                                   | .7944                              |       | 3.6283                                    | 4.7824                                   | 31,3132                           | 51.6914                                                                                                    | 6.6078          | 63                                 | 58614              |
| Eesti keele<br>olümpiaadi tööd |                                     | 1033.67573.0144 |                                                   | 94.3784 1.9749 |        | 1.3514     | 18,8649                       | 0.6527                                   | .7222                              |       | 3.8622                                    | 4,6703                                   | 30.5811                           | 52.3073                                                                                                    | 6.8072 37       |                                    | 38246              |
|                                |                                     | 1630.0          | 3.2122                                            | 146.0          | 2.1644 | 1.0        | 19.0                          | 4.62                                     | 11.54                              |       | 3.85                                      | 3.08                                     | 23.08                             | 43.11                                                                                                    | 7.191           |                                    | 1630               |
| <b>EVKK</b>                    |                                     | 324.2282 2.5109 |                                                   | 29.6107 1.4714 |        | 1.369      | 17.1611                       | 1.3545                                   | 2.5781                             |       | 4.0144                                    | 7.3934                                   | 38.5537                           | 42.4367                                                                                                    | 7.2735          | 149                                | 48310              |

**Joonis 6. Esialgsed koefitsendid ja erinevus.**

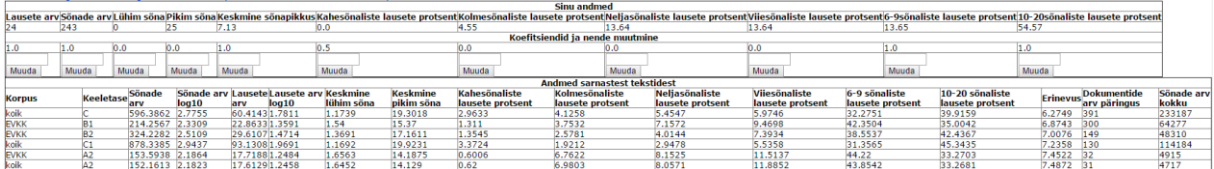

#### **Joonis 7. Koefitsentide muutmine ja erinevuse muutumine.**

Koefitsentide küsimine on seotud sessiooniga. Kui kasutaja on varem lehel käinud ja erinevaid muutatusi koefitsentidega teinud, siis kuvatakse järgmisel korral talle needsamad väärtused. Juhul kui pole muudatusi tehtud või esmakordselt määrtakse koefitsentidele tavapärased väärtused (Joonis 8).

```
def getKoef(self):
    "koefitsiendi kysimine"
    if self.REQUEST.SESSION.get('koef', 0):
       return self. REOUEST. SESSION. get ('koef')
    else:
      koef = \{'sonadearv': 0.5,
         'lausetearv': 0.5,
         'keskminesonapikkus': 0.0,
         'keskminelausepikkus':1.0.
         'keskminelyhimsona': 0.0,
         'keskminepikimsona': 0.5,
         '2wordpercent': 0.5,
         '3wordpercent': 0.0,
         '4wordpercent': 0.0,
         '5wordpercent': 0.0,
         '6to9wordpercent': 0.5,
         '10to20wordpercent': 1.0,
         '2sentencespercent': 0.5,
         '3sentencespercent': 0.0,
         '4sentencespercent': 0.0,
         '5sentencespercent': 0.0,
         '6to9sentencespercent': 0.5,
         '10to20sentencespercent': 1.0
      €
      self.REQUEST.SESSION.set('koef', koef)
      return koef
```
#### **Joonis 8. Koefitsentide määramine.**

Kasutaja ise saab koefitsente muuta kasutades vastavaid lahtreid ning ise trükkides või kasutades üles/alla nooli väärtuse seadmiseks, kui vastaval parameetril on soovitud väärtus, tuleb vajutada "Muuda" nuppu. Seejärel muudetakse vastava parameetri koefitsent ning suunatakse kasutaja samale lehele tagasi (Joonis 9).

```
def setKoefParam3(self, REQUEST):
    "parameetri salvestus"
   k=self.getKoef()
    for param in k.keys():
     if REQUEST.get(param, 0):
       k[param]=float(REQUEST.get(param))
        #return "muudeti "+param
   REQUEST.RESPONSE.redirect('usertext.html?get2SentencesPercent')
```
**Joonis 9. Tagasi suunamine.**

## **3.3 Valmis tulemus**

<span id="page-11-0"></span>Tehtud töö on olemas Eesti vahekeele korpuse avalikul lehel,

<http://evkk.tlu.ee/wordtree/usertext.html> ning<http://evkk.tlu.ee/Search> kui valida tulemusteks statistika. Samuti oli see aluseks ka Virgo Halliku tehtud seminaritööle "Eestikeeleste tekstide võrdluslehe täiendamine".

# <span id="page-12-0"></span>**Kokkuvõte**

Eesmärk sai täidetud, funktsionaalsus sai loodud.

Kokkuvõtteks sai tehtud valmis suur lisa korpusele. Nüüd on võimalus korpuses kasutajal saada oluliselt rohkem informatsiooni oma teksti kohta.Töö venis esialgu, aga kui probleemidele lahendus leiti, sujus töö juba hästi. Töö leidis kasutust Virgo Halliku seminaritöös, kes tegi korpusel disaini moodsamaks.Töö käigus õppisin lähemalt tundma Pythoni programmeerimiskeelt. Samuti sain ka mõningase juhtimiskogemuse.

# <span id="page-13-0"></span>**Kasutatud allikad**

- 1. Eesti vahekeele korpus. (2016) [http://evkk.tlu.ee/wwwdata/what\\_is\\_evk](http://evkk.tlu.ee/wwwdata/what_is_evk) (07.03.2016)
- 2. Teadmata, teadmata, korpuse näidistekst esseena. [http://evkk.tlu.ee/Documents/doc\\_740091150996\\_item?searchword=eesnimi](http://evkk.tlu.ee/Documents/doc_740091150996_item?searchword=eesnimi)
- 3. Python.(2016)Python<https://www.python.org/> (07.03.2016)
- 4. Zope.(2016)Zope<http://www.zope.org/> (07.03.2016)
- 5. Medijainen, S.2011. "Eesti vahekeele korpuse tekstide märgendusmooduli arendamine". Haapsalu. Diplomitöö.
- 6. Hallik, V. 2015. ["Eestikeelsete tekstide võrdluslehekülje täiendamine"](http://www.cs.tlu.ee/teemaderegister/?action=toggle_filter&key=set_search_name&name=Virgo%20Hallik). Tallinn. Seminaritöö.

# <span id="page-14-0"></span>**Lisad**

# <span id="page-14-1"></span>**Lisa 1**

Seminaritööd puudutavad koodifailid asuvad aadressil [www.tlu.ee/~hants/Seminaritoo.](http://www.tlu.ee/~hants/Seminaritoo)